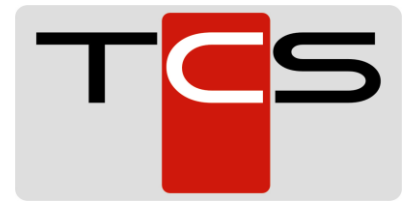

## **Installation LAN/WAN Modem ComTime**

- 1. Überprüfung der Netzwerk-Leitung zum Tankautomaten, ob Internet vorhanden ist (Laptop).
- 2. WAN: UDP Port 4500 und 500 darf nicht im vorhandenen Router geblockt sein
- 3. DHCP an dem vorh. Router eingeschaltet und DNS richtig konfiguriert
- 4. Kein 10.1.x.x oder 10.2.x.x oder 10.3.x.x Netzwerk
- 5. TCP Port 1432 muss vom vorhandenen Router aus freigegeben sein
- 6. (Ausgehend) fürs Syslog!

Das im TA vorhandene (getestete) Netzwerkkabel mit der WAN Buchse des Gerätes verbinden (Abb.3).

Nun sollen alle 3 LEDs leuchten! (Abb.4)

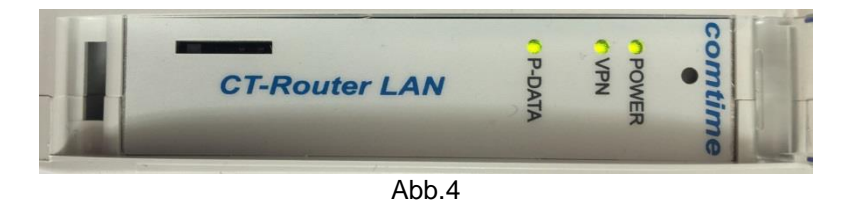

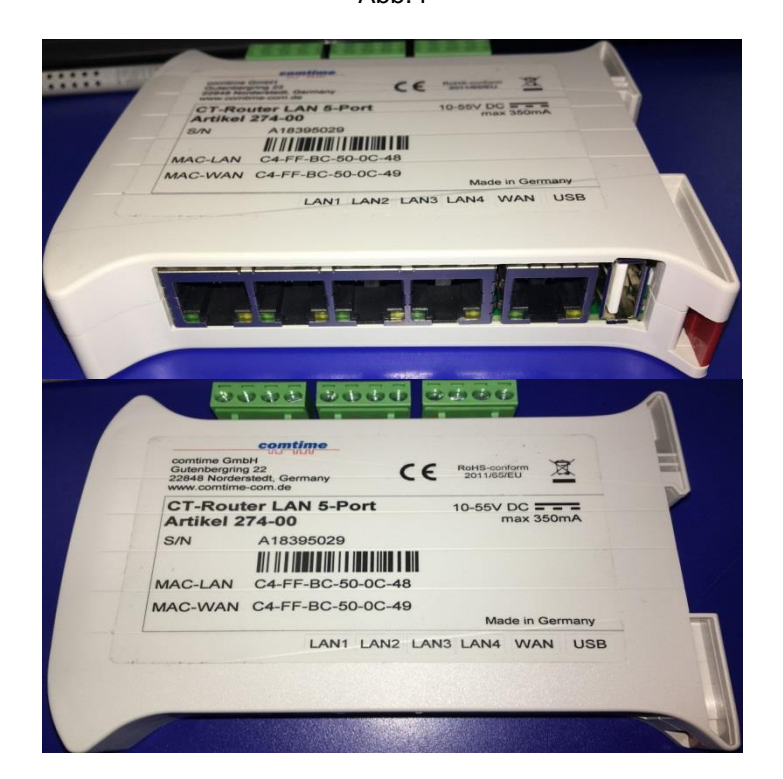

TND Hotline informieren **0800 31 31 333** und überprüfen lassen, ob das Modem erreichbar ist.